### SPLIT UP SYLLABUS (2020-21)

CLASS: III SUBJECT:COMPUTER

MONTH : APRIL **NO. OF DAYS:22** 

NO. OF PERIODS:06

#### TOPIC :Ln-1 :ABOUT COMPUTER

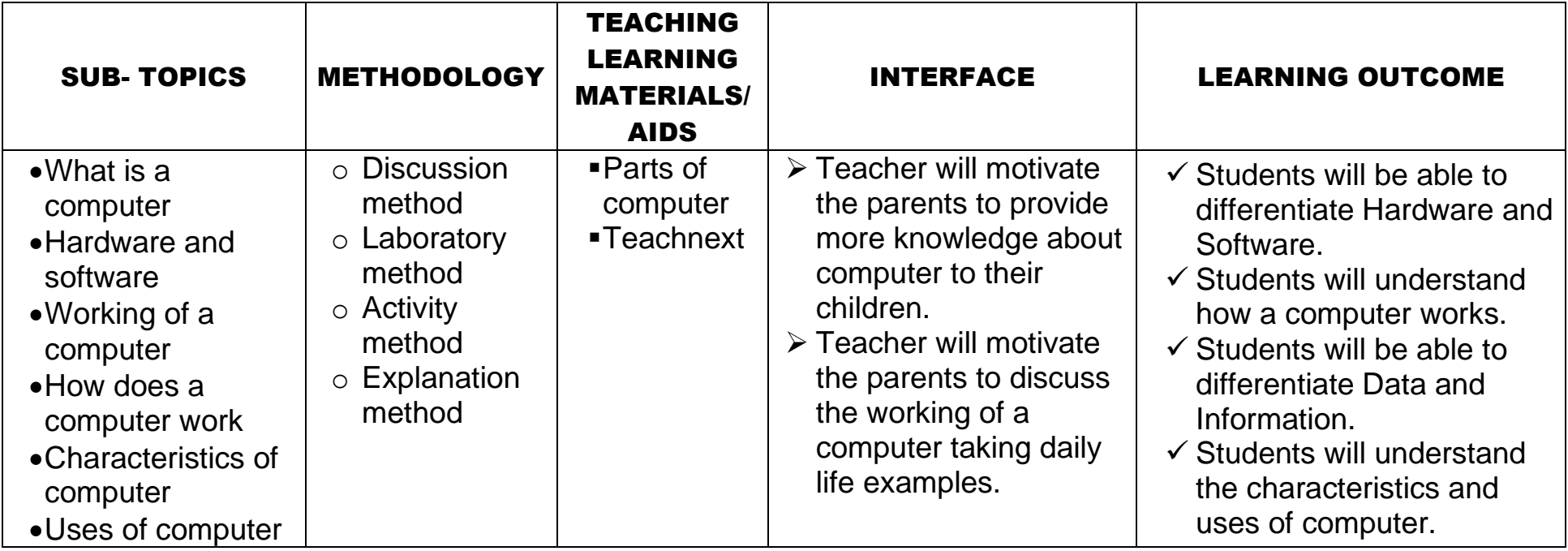

## SPLIT UP SYLLABUS (2020-21)

CLASS:III SUBJECT:COMPUTER

MONTH : JUNE  $\blacksquare$ 

NO. OF PERIODS:**0**7

#### TOPIC :Ln-2 : COMPUTER HARDWARE

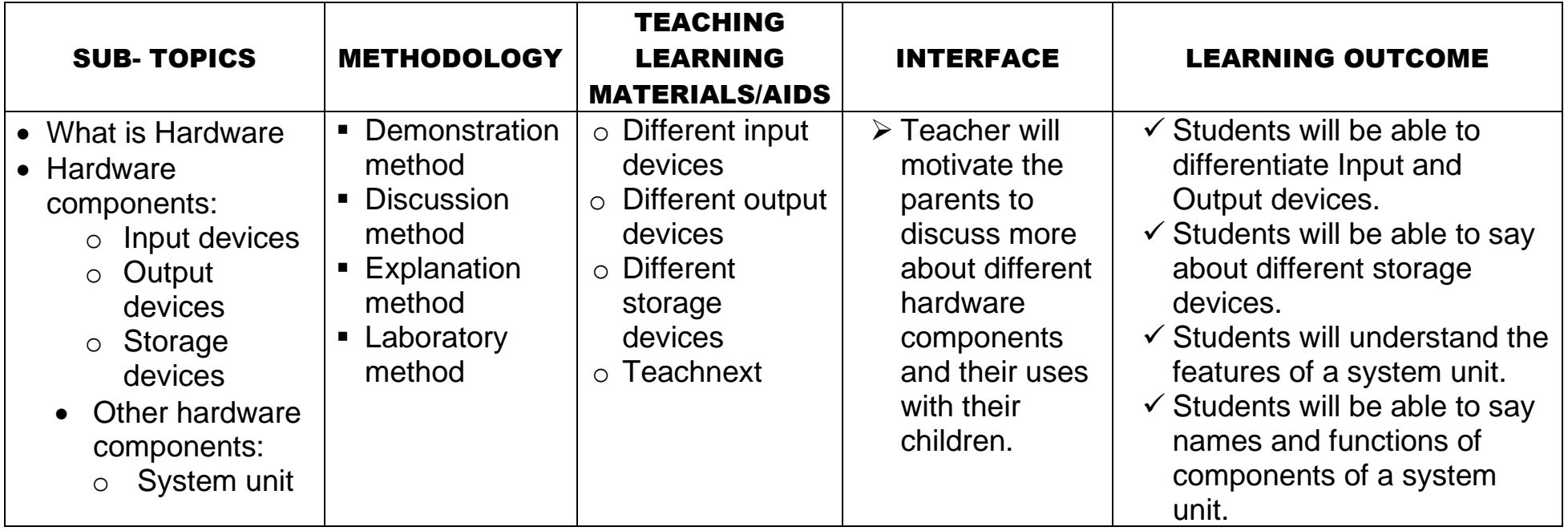

### SPLIT UP SYLLABUS (2020-21)

#### CLASS:IIISUBJECT: COMPUTER

MONTH : JULY **NO. OF DAYS:24** 

#### NO. OF PERIODS:**0**6

#### TOPIC :Ln-3: COMPUTER SOFTWARE

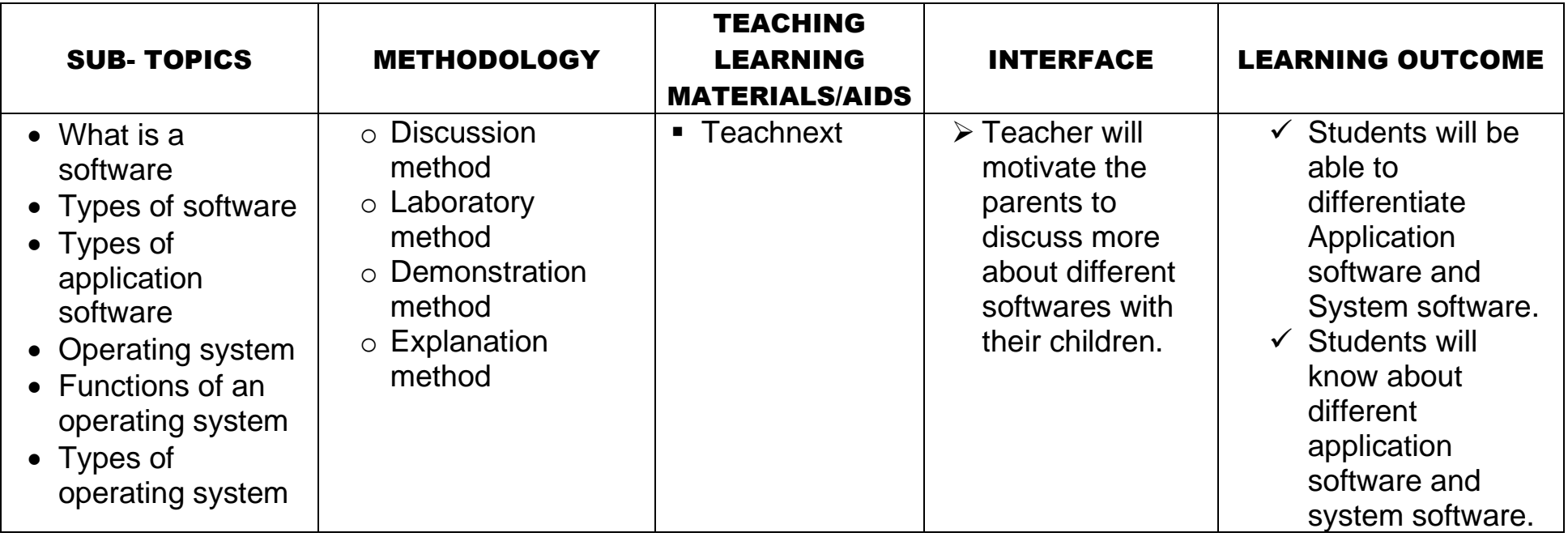

### SPLIT UP SYLLABUS (2020-21)

### CLASS:III SUBJECT: COMPUTER

MONTH : August **NO. OF DAYS:24** 

### NO. OF PERIODS:**0**8

#### TOPIC :Ln-4: WINDOWS OPERATING SYSTEM

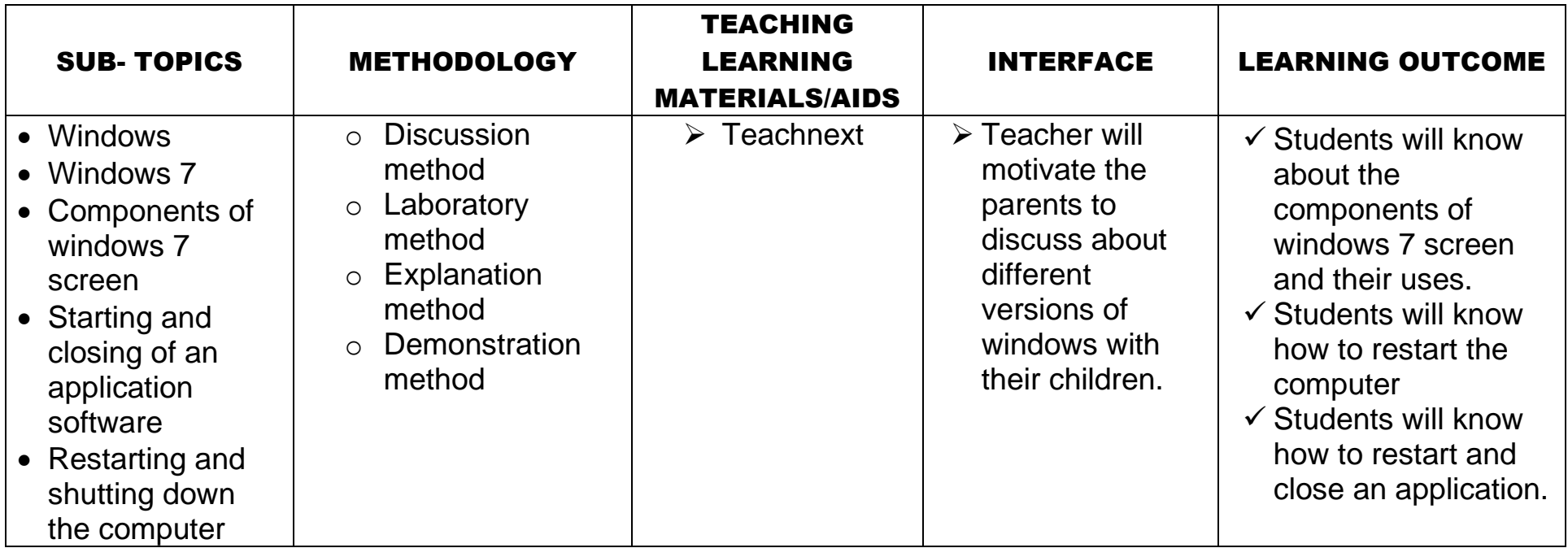

 *PRE-MID TERM TEST*

# ARMY PUBLIC SCHOOL GOPALPUR

### SPLIT UP SYLLABUS (2020-21)

#### CLASS:IIISUBJECT:COMPUTER

MONTH : September **NO. OF DAYS:23** 

NO. OF PERIODS:**0**9

### TOPIC :Ln-5 : FUN WITH MS-PAINT

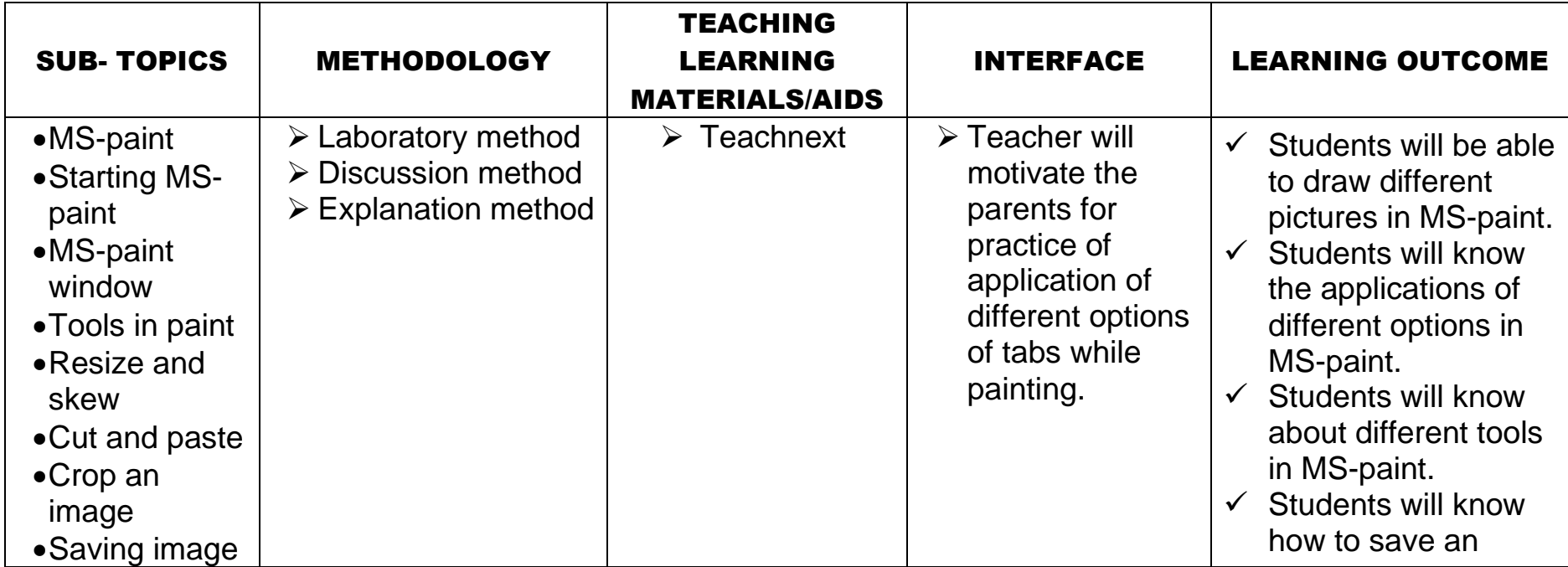

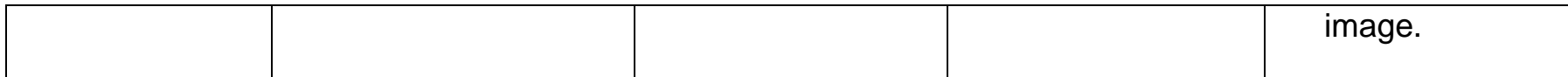

### SPLIT UP SYLLABUS (2020-21)

### CLASS: III SUBJECT: COMPUTER

MONTH : October NO. OF PERIODS:06

TOPIC :Ln-6 Wordpad

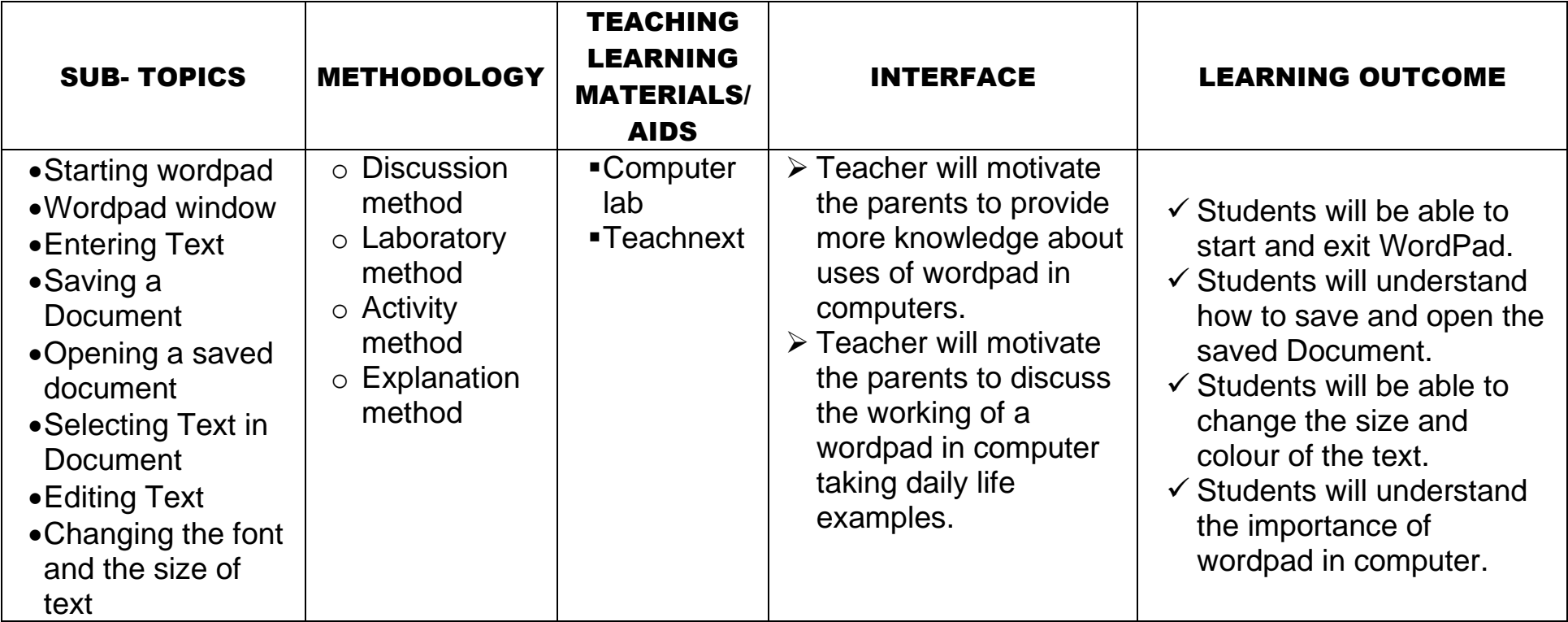

### SPLIT UP SYLLABUS (2020-21)

### CLASS: III SUBJECT: COMPUTER

MONTH : November

### TOPIC :Ln – 7 LET US START LOGO

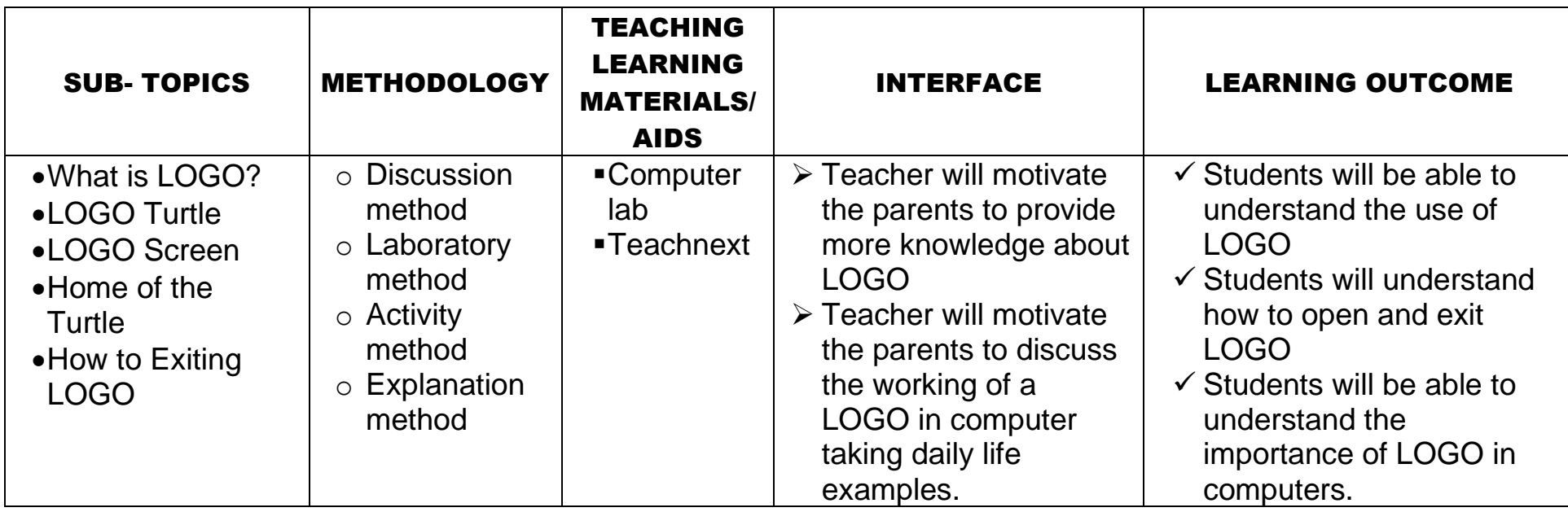

### SPLIT UP SYLLABUS (2020-21)

### CLASS: III SUBJECT: COMPUTER

MONTH : December

#### TOPIC :Ln – 8 COMMANDS IN LOGO

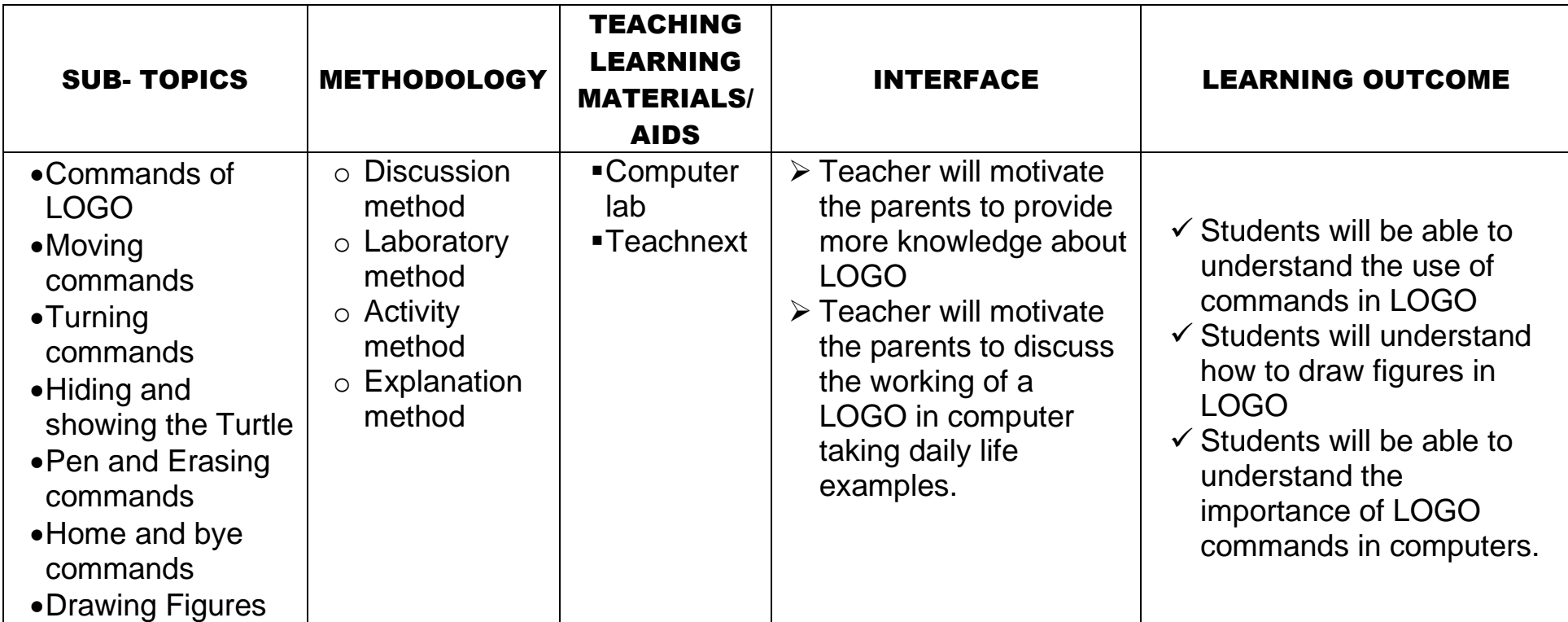

### SPLIT UP SYLLABUS (2020-21)

### CLASS: III SUBJECT: COMPUTER

MONTH : January

#### TOPIC :Ln – 9 MICROSOFT WORD

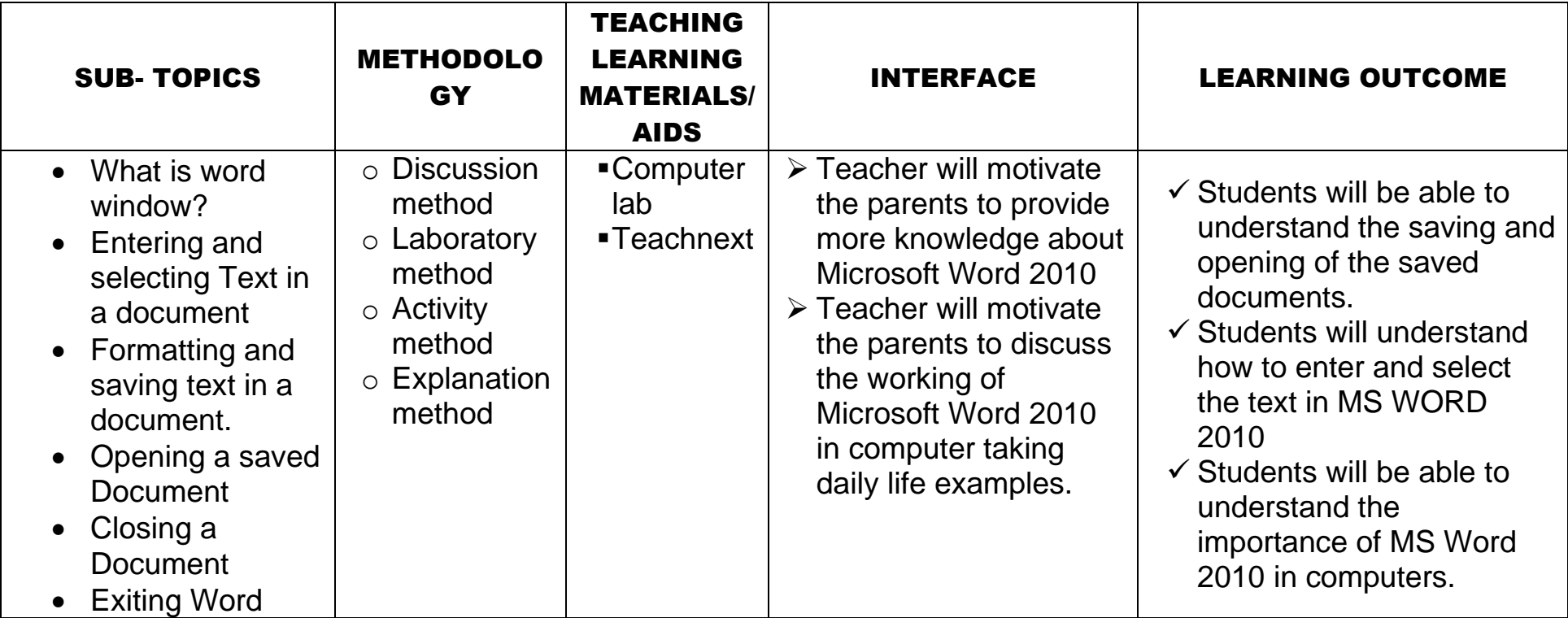

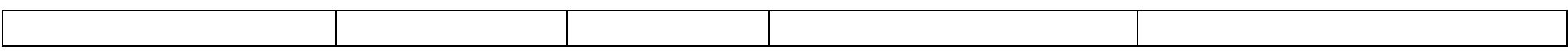

# SPLIT UP SYLLABUS (2020-21)

### CLASS: III SUBJECT: COMPUTER

MONTH : February

#### TOPIC :Ln – 10 MULTIMEDIA AND INTERNET

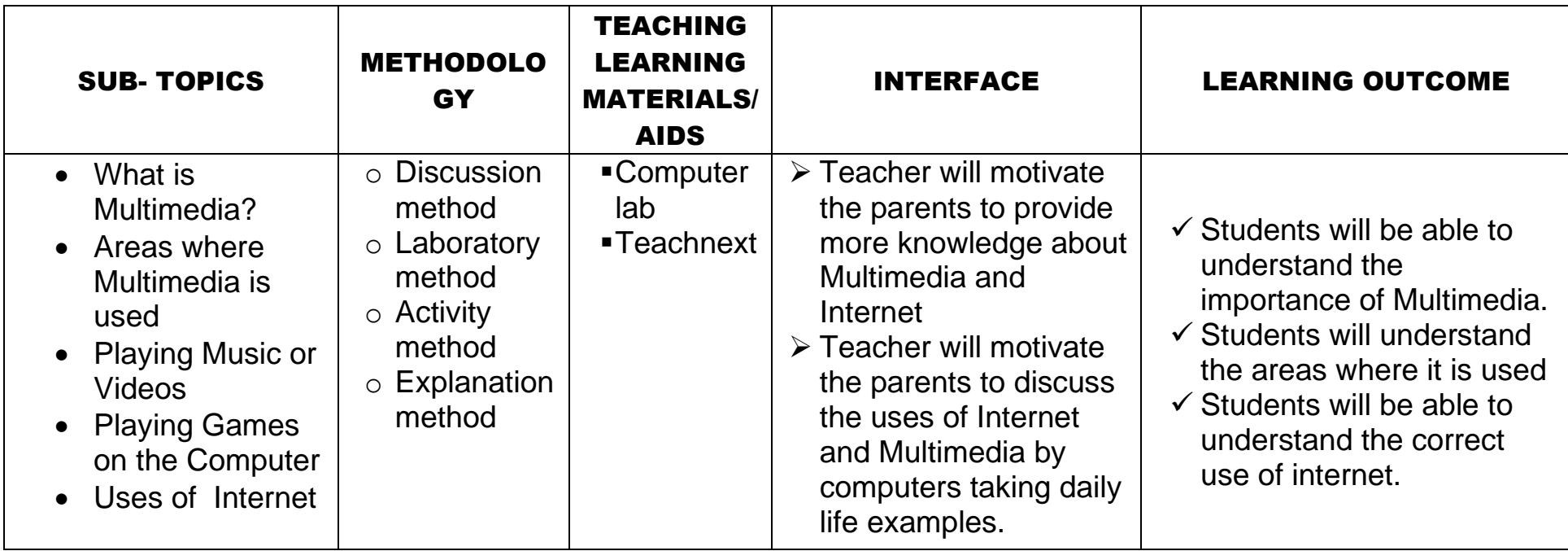